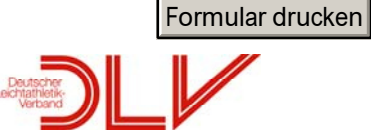

## STARTPASS-ANTRAG

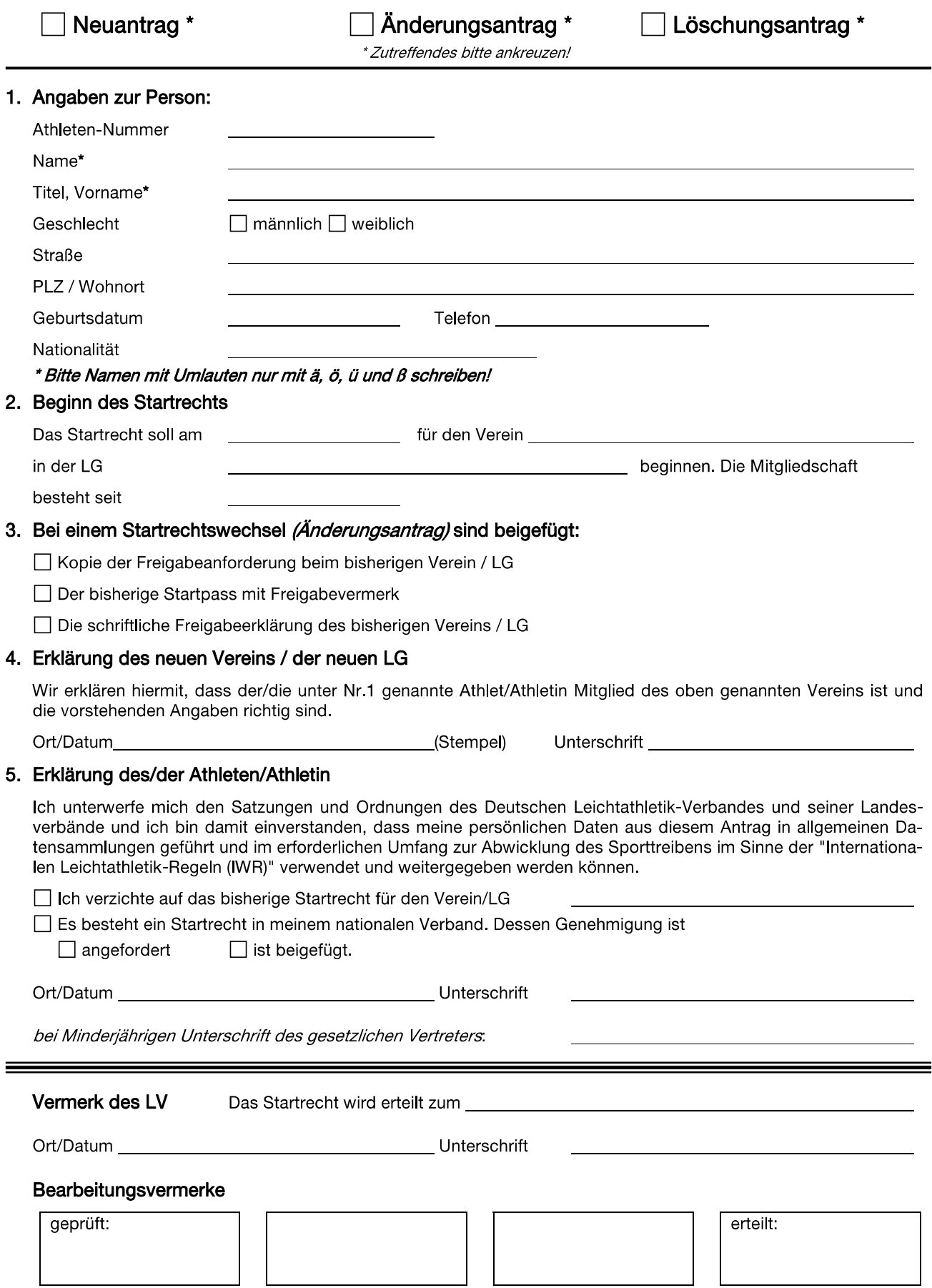